'Responsables con la Igualdad' tienen como objetivo principal crear un espacio crítico en el que realizar un análisis de la economía, la empresa y la Responsabilidad Social Corporativa, RSC, en clave de género.

Durante dos días, estas jornadas organizadas por Medicus Mundi Andalucía y Fundación Euroárabe con el apoyo de la AACID y en colaboración con Economistas Sin Fronteras u Periferia, analizarán la desigualdad como causa estructural de los desajustes, las opciones existentes desde las políticas de RSC, y las diferentes alternativas económicas desde la perspectiva de género.

El rol de las mujeres en el modelo de desarrollo del sistema predominante, así como el diferente u desigual de mujeres y hombres en la sociedad, será el eje central sobre el que se aborden las alternativas e iniciativas que permitan avanzar hacia una sociedad más justa. desde el punto de vista de la RSC, la empresa y la equidad de género.

Plazas limitadas; Inscripción gratuita

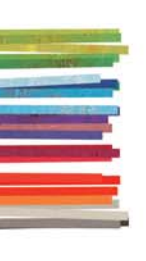

La inscripción es gratuita vía mail info@fundea.org fax: 958208354 O en la sede de la Fundación Euroárabe C/San Jerónimo 27. Granada

# Responsables<br>conla Igualdad

Un análisis de la economía, la empresa y la RSC en clave de género

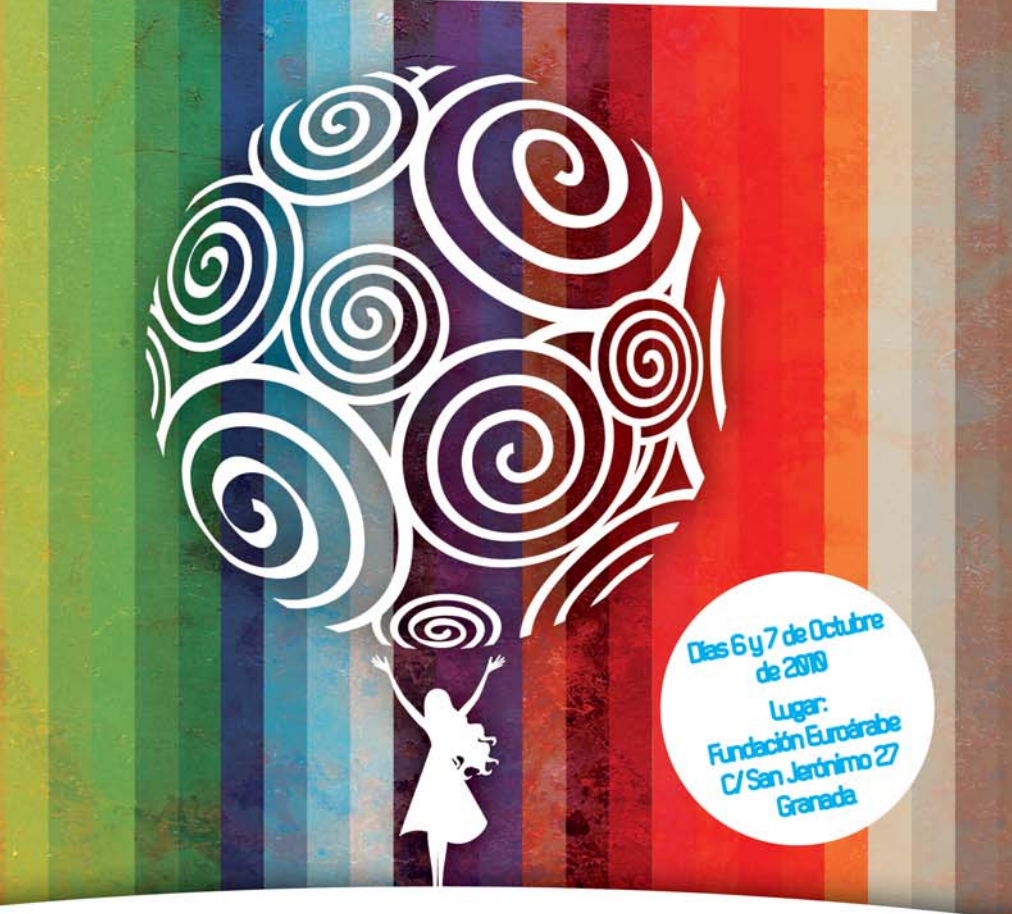

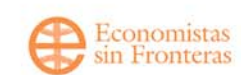

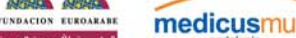

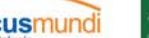

.<br>Agencia Andaluza de<br>Cooperación Internacional para el Desarrollo CONSEJERÍA DE LA PRESIDENCIA

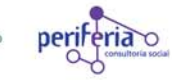

## Pensando en Utopías

### Miércoles, 6 de octubre

## Creando Realidades

Jueves, 7 de octubre

#### 10:00 -10:30 Recepción y entrega de documentación

#### 10:30h. Inauguración a cargo de la Ministra de Igualdad.

Bibiana Aido Almagro. Ministra de Igualdad Pilar Aranda Ramírez Secretaria Ejecutiva. Fundación Euroárabe de Altos Estudios Rafael Rodríguez Contreras Pelayo. Presidente de Medicus Mundi Andalucia Joaquín Rivas Rubiales. Director de la Agencia andaluza de Cooperación Internacional para el Desarrollo.

#### **THOOH** Receso.

#### II:30 - I3:30. SESIÓN I: Economía y empresa hov: Una mirada desde la perspectiva de género.

Joaquina Laffarga Briones Catedrática de Economía Universidad de Sevilla

#### Provectos alternativos para un nuevo mundo con visión de género

Nuria del Río Paracolls Red de Útiles Financieros Alternativos y Solidarios M Cristina Pérez Fraga AmecoPress, Información para la Igualdad

Relatora: Carmen Lizárraga Mollinedo. Universidad de Granada

#### 17:00 - 18:30. SESIÓN II: Nuevas Agendas de la Igualdad:

M Ángeles Sallé Alonso ENRED, Consultoria, S.L. Mujer, empresa y RSC: Un análisis crítico **Reatriz Fernández Olit** Responsable de RSC de Economistas sin Fronteras

Relatora: Cristina Herrera Sánchez, MedicusMundi

#### 19:00 Conferencia cierre del módulo 'Pensando en Utopías'

María Durán Fehrer Directora General de RSC, Gobierno Balear

#### 10:00 – 12:00. SESIÓN III: Género y comunicación, una cuestión de medios

Ana Jorge Alonso. Dpto. Comunicación Audiovisual. Universidad de Málaga. Ana Fombella Posada Grupo Cortefiel. María Luisa Pérez Pérez. Consejo Audiovisual de Andalucía.

**Relatora:** 

Lola Fernández Palenzuela, Fundación Furnárabe

#### 12:15-13:00. SESIÓN IV: Género: Una cuestión de TODXS

Antonio García Domínguez AHIGE - Asociación Hombres por la loualdad de Género José Joua Roldán Director General de Boadman

Relator:

Fernando Fernández-Llebrez. Prf. Titular Ciencia Política y de la Administración. Universidad de Granada

#### 13:00-IL:00. SESIÓN V: Desiguales: Mujeres y hombres ante la crisis

Juan Torres López Catedrático de Economía Aplicada. Universidad de Sevilla

Relatora: M José Pérez Vargas. Economistas sin Fronteras

#### 17:00-19:00. SESIÓN VI: Utopías Reales: Experiencias de Mujeres (Traducción simultánea francés)

Muier macroempresaria Pilar Almagro Marcos. Directora general del Grupo VerTisub

Pequeña emprendedora Laura Gallego García. Poliposeidas Mujer, cultura y Movimientos sociales Mujer y empresa en África Coumba Fall. Administrator and acting Cordinator. Pan African Centre for Gender, Peace and Development. Muieres en el desarrollo global Hauat Zirari. Universidad de Casablanca

Relatora: Dolores Ochoa Rodríguez. Periferia

#### 19:00 Conferencia de Clausura

Lina Gáluez Muñoz Profa. Titular de Historia e Instituciones Económicas, Vicerrectora Universidad Pablo de Olavide-Sevilla

**Rolator:** Javier Ruipérez Canales. Fundación Euroárabe de Altos Estudios